#### **BAB III**

## **METODE PENELITIAN**

#### **3.1 Desain Penelitian**

Ilmu adalah pengetahuan yang telah teruji kebenarannya melalui metodemetode ilmiah. Oleh sebab itu, ilmu pada hakikatnya adalah pengetahuan ilmiah. Kegiatan penelitian merupakan kegiatan ilmiah yang harus sistematis, terencana dan sesuai dengan kaidah yang berlaku. Salah satunya adalah dengan menentukan metode penelitian yang sesuai dengan jenis penelitian yang akan dilakukan. Menurut Sugiyono (2006:1) mengungkapkan "Metode penelitian merupakan cara imliah untuk mendapatkan data dengan tujuan dan kegunaan tertentu. Cara ilmiah berarti kegiatan penelitian itu didasarkan pada ciri-ciri keilmuan, yaitu rasional, empiris, dan sitematis. Sesuai dengan masalah yang akan diteliti maka penelitian ini menggunakan metode penelitian deskriptif. Jenis penelitiannya adalah verifikatif.

Dalam menentukan desain penelitian maka hal tersebut sangatlah tergantung pada tujuan dari penelitian itu sendiri, mendesain berarti menyusun perencanaan dalam rangka pengambilan keputusan sebelum pekerjaan dilaksanakan. Pada kesempatan ini penulis menggunakan desain deskriptif analisis, dimana penelitian deskriptif adalah "studi untuk menemukan fakta dengan interpretasi yang tepat" (M. Nazir, 2003:54). Sedangkan menurut Sugiyono (2006:11) menjelaskan "Metode penelitian deskriptif adalah penelitian yang dilakukan untuk mengetahui nilai variabel mandiri, baik satu variabel atau lebih (independen) tanpa membuat perbandingan, atau menghubungkan dengan variabel lain." Menurut Iqbal hasan (2006:7) menyatakan bahwa:

Metode penelitian deskriptif merupakan penelitian yang dilakukan untuk mengetahui nilai variabel mandiri, baik satu variabel atau lebih (independen) tanpa membuat perbandingan, atau menghubungkan dengan variabel lain. Penelitian ini hanya menggunakan satu sampel.

 Penelitian deskriptif ini ditujukan untuk memperoleh gambaran mengenai motivasi belajar, pemanfaatan sumber belajar, dan prestasi belajar pada mata pelajaran Hitung Keuangan. Sedangkan penelitian verifikatif pada dasarnya ingin menguji kebenaran dari suatu hipotesis yang dilaksanakan melalui pengumpulan data di lapangan dalam penelitian.

Sedangkan analisis ditujukan untuk menguji hipotesis-hipotesis dalam mengadakan interpretasi yang lebih dalam tentang hubungan-hubungan dan pengaruh-pengaruh antar variabel. Untuk mendukung penelitian ini maka pengambilan sumber data yang sesuai dalam penelitian deskriptif verifikatif adalah dengan menggunakan kuesioner. Dengan menggunakan kuesioner bertujuan untuk memperoleh gambaran secara detail mengenai kondisi objek penelitian melalui penjabaran dalam butir pertanyaan kuesioner yang mewakili AKA variabel  $X_1$  dan  $X_2$ .

#### **3.2 Operasional Variabel**

Operasionalisasi variabel diperlukan untuk menjabarkan variabel-variabel penelitian ke dalam dimensi, indikator dan skala agar pengukuran yang dilakukan menjadi lebih mudah sehingga dapat dijadikan patokan dalam pengumpulan data

Variabel yang terkandung dalam penelitian ini terdiri dari :

1. *Variabel Independent* (variabel bebas)

Variabel ini sering disebut sebagai variabel stimulus, prediktor, antecendent. Dalam bahasa Indonesia sering dikenal sebagai variabel bebas merupakan variabel yang mempengaruhi atau yang menjadi sebab perubahannya atau timbulnya variabel dependen (terikat). Jadi kesimpulannya variabel bebas yaitu variabel yang mempengaruhi variabel terikat dan menjadi penyebab atas sesuatu hal atau timbulnya masalah lain. Sesuai dengan pengertian tersebut, maka dalam penelitian ini yang merupakan variabel bebas adalah Motivasi Belajar Siswa sebagai variabel  $X_1$  dan Pemanfaatan Sumber Belajar sebagai variabel  $X_2$ . Data yang dihasilkan dari variabel bebas adalah data ordinal yaitu data yang berasal dari objek atau ketegori yang disusun menurut besarnya, dari tingkat terendah ke tingkat tertinggi, atau sebaliknya, dengan jarak rentang yang tidak harus sama.

# 2. *Variabel Dependent* (variabel terikat)

Variabel dependent biasanya disebut variabel output, kriteria, konsekuen. Yaitu variabel yang dipengaruhi atau yang menjadi akibat, karena adanya variabel bebas. Atau variabel terikat adalah variabel yang dipengaruhi oleh variabel bebas. Sesuai dengan pengertian tersebut maka yang menjadi variabel terikat atau Y adalah Prestasi Belajar Siswa. Untuk variabel Y data yang dihasilkan adalah data interval yaitu data yang berjarak sama antara satu dan lainnya, namun tidak ada nilai nol absolut. Operasionalisasi masing-masing variabel tersebut diuraikan sebagai berikut :

| <b>Variabel</b>      | <b>Dimensi</b>           | <b>Indikator</b>                                         | <b>Skala</b> |  |
|----------------------|--------------------------|----------------------------------------------------------|--------------|--|
| Motivasi             | Motivasi                 | 1. Motivasi mendapatkan penghargaan                      | Ordinal      |  |
| <b>Belajar Siswa</b> | Intrinsik                | 2. Motivasi untuk bersaing/kompetisi                     |              |  |
| (X1)                 |                          | 3. Motivasi mendapat pujian                              |              |  |
|                      |                          | 4. Mendapatkan nilai yang bagus                          |              |  |
|                      |                          | 5. Kebutuhan untuk berprestasi (needs for                |              |  |
|                      |                          | <i>achievement</i> )                                     |              |  |
|                      |                          | 6. Kebutuhan untuk berafiliasi (needs for affiliation)   |              |  |
|                      |                          |                                                          |              |  |
|                      | Motivasi                 | 1. Menjelaskan tujuan belajar ke peserta didik           | Ordinal      |  |
|                      | Ekstrinsik               | 2. Membangkitkan dorongan dan semangat kepada            |              |  |
|                      |                          | anak didik untuk belajar                                 |              |  |
|                      |                          | 3. Membentuk kebiasaan belajar yang baik                 |              |  |
|                      |                          | 4. Membantu kesulitan belajar anak didik secara          |              |  |
|                      |                          | individual maupun kelompok                               |              |  |
|                      |                          | 5. Menggunakan metode yang bervariasi                    |              |  |
|                      |                          | 6. Menggunakan media yang baik dan sesuai dengan         |              |  |
|                      |                          | tujuan pembelajaran                                      |              |  |
|                      |                          | 7. Menciptakan suasana belajar yang menyenangkan,        |              |  |
|                      |                          | komunikatif dan interaktif                               |              |  |
|                      |                          | 8. Melakukan pola pembelajaran yang the learner          |              |  |
|                      |                          | oriented climate bukan the teacher centered              |              |  |
|                      |                          |                                                          |              |  |
| Pemanfaatan          | Pemanfaatan              | Informasi berupa ide, fakta, arti dan data sebagai<br>a. | Ordinal      |  |
| <b>Sumber</b>        | pesan sebagai            | sumber belajar                                           |              |  |
| Belajar oleh         | sumber belajar.          |                                                          |              |  |
| Siswa $(X2)$         |                          |                                                          |              |  |
|                      | Pemanfaatan              | b. Guru sebagai pengajar (sumber informasi bagi          | Ordinal      |  |
|                      | siswa).<br>orang sebagai |                                                          |              |  |
|                      | sumber belajar.          | c. Guru sebagai konselor (pembantu masalah belajar       |              |  |
|                      |                          | siswa)                                                   |              |  |
|                      |                          | d. Siswa sebagai sumber informasi belajar.               |              |  |
|                      |                          |                                                          |              |  |

**Tabel 3.1 Operasionalisasi Variabel** 

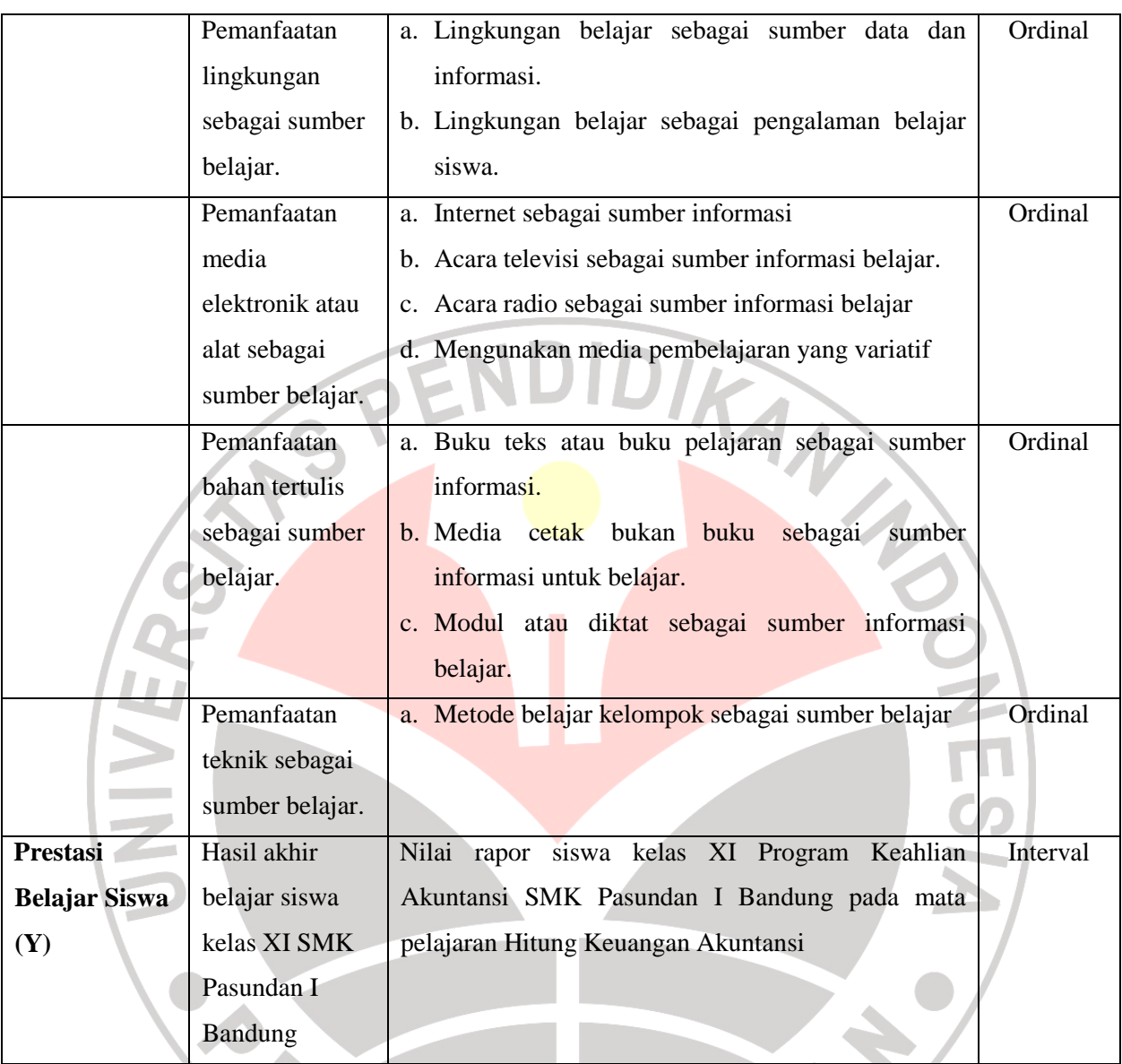

Untuk memperoleh data tentang Motivasi Belajar Siswa dan Pemanfaatan Sumber Belajar pada mata pelajaran akuntansi di sekolah dibuat pertanyaanpertanyaan yang disusun dalam bentuk Skala Likert.

a

Digunakan untuk mengukur sikap, pendapat dan persepsi seseorang atau sekelompok orang tentang fenomena sosial. skala likert dilakukan dengan menilai dari setiap pilihan.

**Tabel 3.2 Penilai Skala Likert** 

| N <sub>0</sub> | Pilihan                                         | <b>Skor</b> |
|----------------|-------------------------------------------------|-------------|
|                | Sangat setuju/selalu/sangat positif             |             |
|                | Setuju/sering/positif                           |             |
| 3              | Ragu-ragu/kadang-kadang/netral/tidak tahu       |             |
| Δ              | Tidak setuju/hampir tidak pernah/negatif        |             |
|                | Sangat tidak setuju/tidak pernah/sangat negatif |             |

PEN

# **3.3 Populasi dan Sampel**

Populasi dapat didefinisikan sebagai berikut : "Populasi adalah wilayah generalisasi yang terdiri atas obyek/subyek yang mempunyai kuantitas dan karakteristik tertentu yang ditetapkan oleh peneliti untuk dipelajari dan kemudian ditarik kesimpulannya". (Sugiyono, 2007: 55). Berdasarkan pendapat di atas, maka populasi dalam penelitian ini adalah siswa kelas XI Program Keahlian Akuntansi di SMK Pasundan I Bandung.

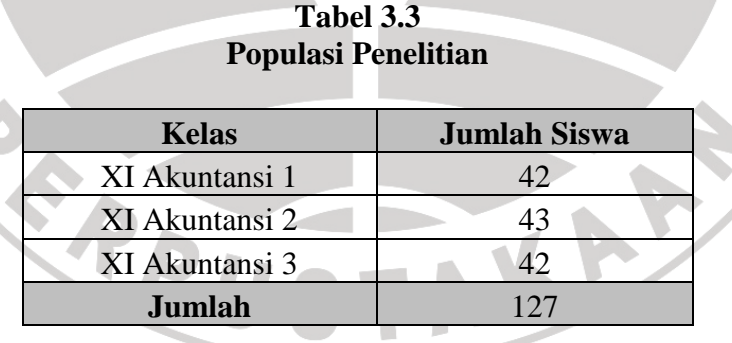

Menurut Sugiyono (1994:57). "Sampel adalah sebagian dari jumlah dan karakteristik yang dimiliki oleh populasi tersebut". Adapun teknik pengambilan sampel dalam penelitian ini menggunakan rumus Al-rasyid (Riduwan, 2008:22) sebagai berikut:

 **2**

Dengan kriteria sebagai berikut:

- Jika  $n_0 \leq 0.05$  N, maka  $n = n_0$
- Jika  $n_o > 0,05$  N, maka  $n = no$

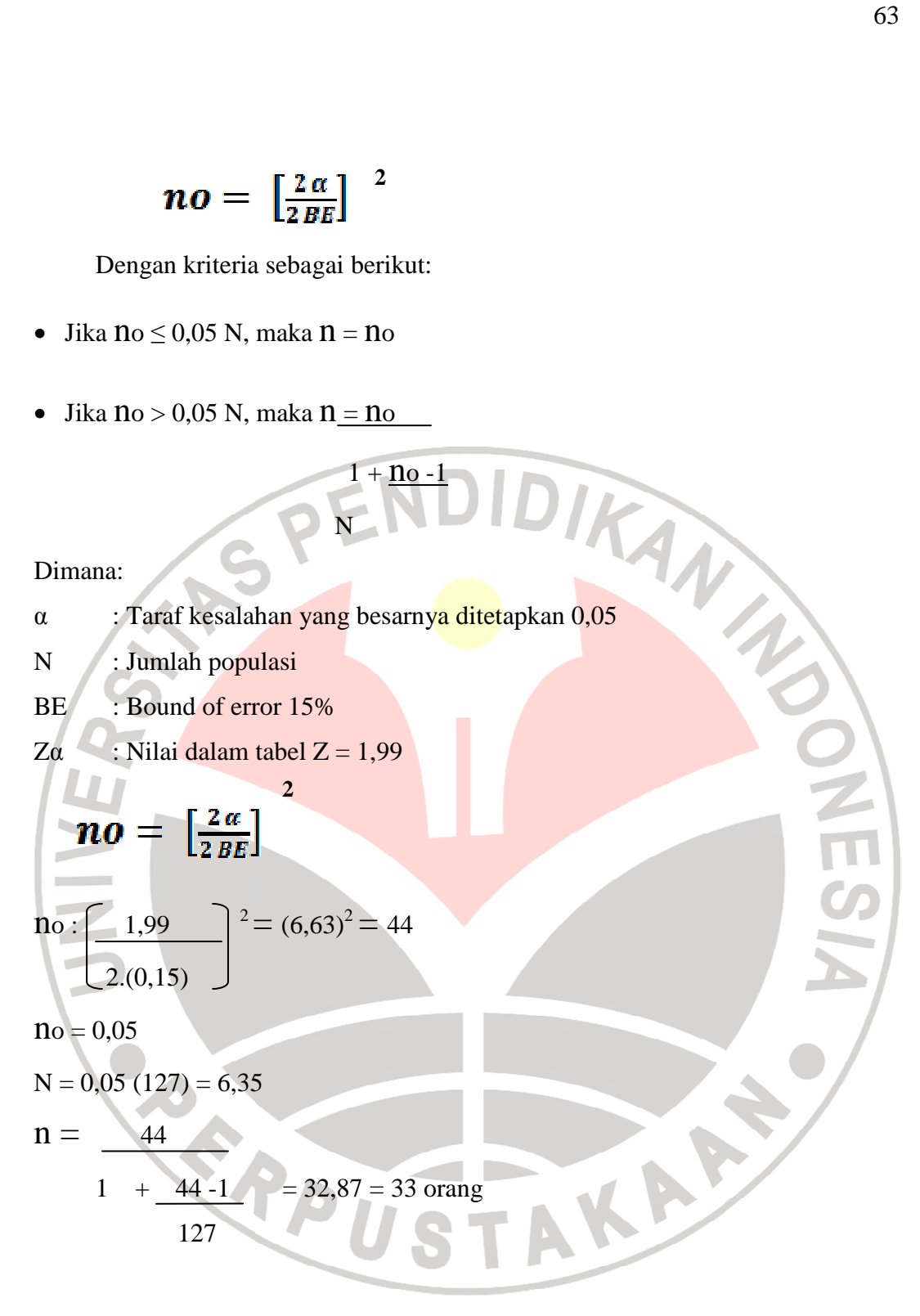

$$
\int \mathbf{n} \mathbf{i} = \mathbf{N} \mathbf{i} / \mathbf{N}.\mathbf{n}
$$

Dimana :

ni : Jumlah sampel menurut kelas

- n : Jumlah sampel seluruh
- Ni : Jumlah populasi menurut kelas
- N : Jumlah populasi seluruhnya

Berdasarkan rumus diatas maka dapat dihitung jumlah sampel tiap kelas adalah:

n 
$$
x_{I Ak1} = \frac{42}{127} \times 33 = 10,91 = 11 \text{ orang}
$$
  
\n127  
\n127  
\n127  
\n128  
\n129  
\n127  
\n129  
\n120  
\n121  
\n121  
\nTable 13.4  
\nTable 13.4

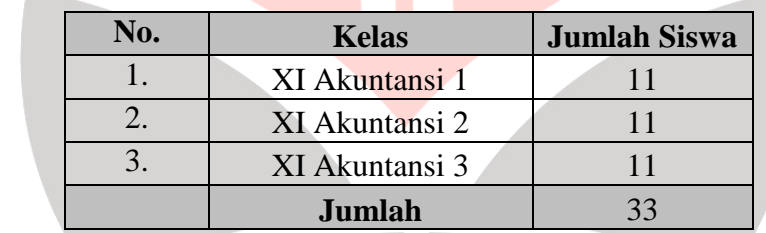

# **3.4 Teknik Pengumpulan Data**

Untuk memperoleh data yang absah dan aktual serta menunjang keberhasilan penelitian ini, maka penulis membuat serta menyebarkan angket/kuesioner kepada siswa sebagai (objek penelitian). Angket/kuesioner merupakan rangkaian pertanyaan dan pernyataan positif. Kuesioner ditujukan untuk mengukur variabel Motivasi Belajar Siswa  $(X_1)$  dan Pemanfaatan Sumber Belajar  $(X_2)$  dengan pola jawaban tertutup dan komprehensif, karena telah disediakan pilihan-pihan jawaban tertentu. Sedangkan untuk variabel Prestasi Belajar Siswa (Y) digunakan nilai siswa yang menjadi nilai raport Kelas XI semester Ganjil periode 2007-2008. Untuk mendapatkan data yang diperlukan, maka teknik pengumpulan data yang digunakan dalam penelitian ini adalah sebagai berikut :

- 1. Telaah Dokumentasi adalah teknik pengumpulan data dengan dokumen nilai siswa yang menjadi nilai raport.
- 2. Menggunakan angket *(self-administrated questionnaire),* yaitu teknik pengumpulan data dengan menyerahkan daftar pertanyaan untuk diisi sendiri oleh responden atau untuk mengumpulkan informasi dan data dengan mengajukan pertanyaan secara tertulis dan dijawab secara tertulis pula. Menurut Suharsimi Arikunto (2002:128) "Angket atau kuesioner adalah sejumlah pertanyaan tertulis yang digunakan untuk memperoleh informasi dari responden dalam arti laporan tentang pribadinya atau hal-hal yang ia ketahui.

Menurut Sugiyono (2006:135) mengungkapkan bahwa:

Kuesioner merupakan teknik pengumpulan data yang efisien bila peneliti tahu dengan pasti variabel yang akan diukur dan tahu apa yang diharapkan dari responden. Selain itu, kuesioner juga cocok digunakan bila jumlah responden cukup besar dan tersebar diwilayah yang luas. Kuesioner dapat berupa pertanyaan/pernyataan tertutup atau terbuka, dapat diberikan kepada responden secara langsung.

## **1.5 Analisis Data dan Rancangan Uji Hipotesis**

Dalam pengujian hipotesis yang telah dirumuskan, diperlukan mengolah data dalam statistik. Pengukuran ketiga variabel dalam penelitian ini adalah motivasi belajar siswa sebagai variabel  $X_1$ , pemanfaatan sumber belajar sebagai variabel X2 dan prestasi belajar sebagai variabel Y adalah data ordinal dan interval. Untuk mengetahui pengaruh tiga variabel, data ordinal harus di *up grade*  menjadi data interval dengan menggunakan metode *Successive Interval.* 

Langkah-langkah metode *Successive Interval* :

- 1. Menentukan variabel yang akan diukur.
- 2. Menentukan berapa responden yang memperoleh skor-skor yang sudah ditentukan (dalam frekuensi).
- 3. Setiap frekuensi pada responden yang bersesuaian dengan respon yang dijawab dibagi dengan banyaknya respon total  $(P_1 = f_1 / f)$ .
- 4. Tentukan proporsi kumulatif (proporsi kumulatif mendekati distribusi normal baku).
- 5. Menggunakan tabel z.
- 6. Menetukan nilai densitas untuk setiap nilai z yang diperoleh
- 7. Menentukan nilai skala (scala value).

SV = *Densiy of lower Limiit – Densiy of Upper Limmit*

 *Area Upper Limmit – Area Under Limmit* 

- 8. Menentukan nilai transfortasi
- $Y = SVIkI$

 $K = 1 + I SV I$ 

Untuk membantu perhitungan *Metoda Successive Interval* (MSI) diatas, penulis menggunakan program excel 2007 yang menyediakan program MSI.

KAP

## **3.5.1 Uji Validitas Kuesioner**

Sebuah instrumen dikatakan valid apabila mampu mengukur apa yang diinginkan serta dapat mengungkapan data dari variabel yang diteliti secara tepat.

Menurut Suharsimi Arikunto dalam bukunya Prosedur Penelitian dijelaskan "Validitas adalah suatu ukuran yang menunjukan tingkat-tingkat kevalidan atau kesahihan sesuatu instrumen. Suatu instrumen yang valid atau sahih mempunyai validitas yang tinggi". Dalam penelitian ini uji validitas dilakukan dengan cara mengkorelasikan skor tiap butir item dengan skor total. Rumus yang digunakan untuk menguji validitas ini adalah Product Moment dari Pearson seperti berikut AN ini:

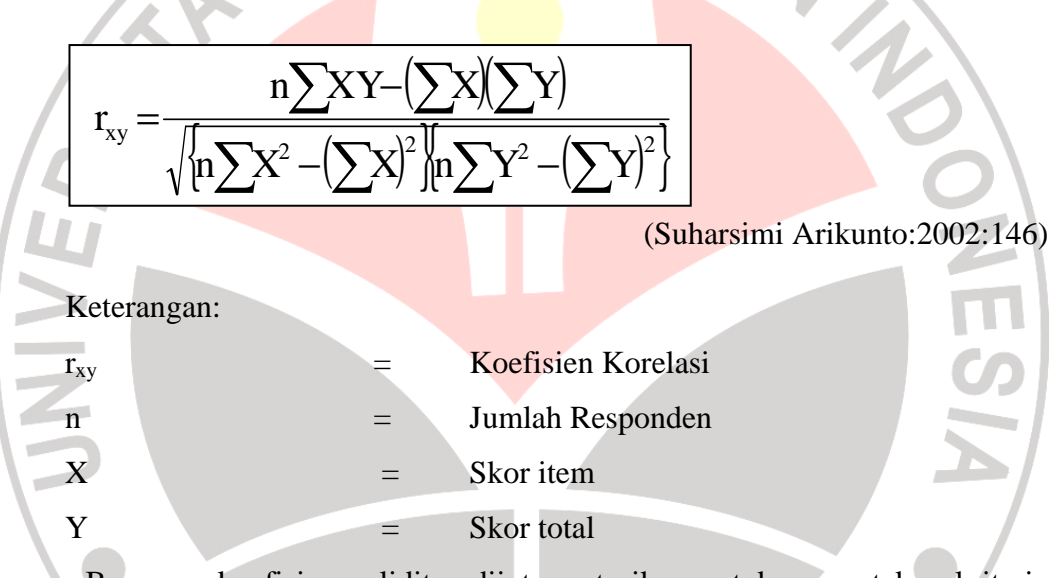

Besarnya koefisien validitas diinterpretasikan untuk menyatakan kriteria

validitas butir soal yang selengkapnya diuraikan sebagai berikut:

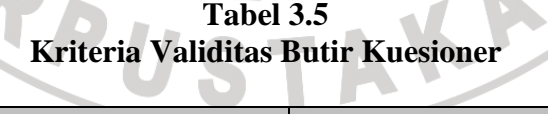

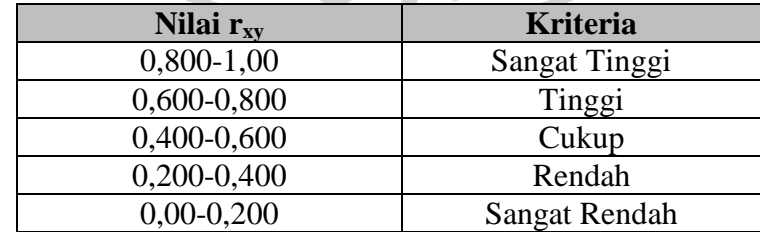

(Suharsimi Arikonto: 2003:75)

## **3.5.2 Uji Reliabilitas Kuesioner**

Uji reliabilitas bertujuan agar data yang dihasilkan dapat dipercaya, karena uji ini dimaksudkan untuk melihat konsistensi instrumen. Dalam kesempatan ini teknik yang digunakan adalah dengan rumus Spearman-Brown seperti berikut:

$$
r_{11} = \frac{2r_{1/21/2}}{(1 + r_{1/21/2})}
$$

#### (Suharsimi Arikunto 2002:156)

Keterangan:

 $R_{11}$  = reabilitas instrumen

 $R_{1/21/2}$  = korelasi product moment antara dua belahan instrumen (ganjil-genap)

Kemudian hasil perhitungan tersebut dibandingkan dengan kriteria sebagai berikut

1. Jika r  $_{\text{hit}}$  > r  $_{\text{table}}$  maka reliabel

2. Jika  $r_{\text{hit}} < r_{\text{table}}$  maka tidak reliabel

Besar koefisien reliabilitas diinterpretasikan untuk menyatakan kriteria

reliabilitas dengan kriterianya adalah sebagai berikut:

# **Tabel 3.6 Kriteria Reliabilitas Kuesioner**

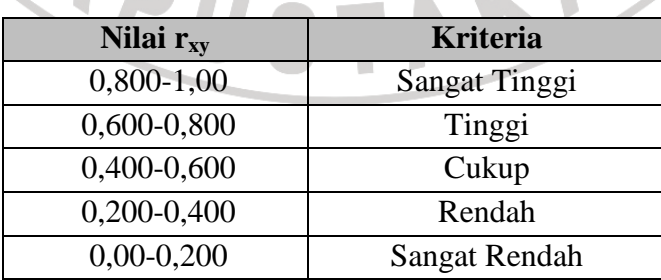

(Suharsimi, 2002:75)

#### **3.5.3 Uji Normalitas**

Sebelum dilakukan uji normalitas, data ordinal yang diperoleh diubah terlebih dahulu kedalam bentuk data interval dengan menggunakan program MSI *(Methods Successive Interval)*. Uji normalitas ini dimaksudkan untuk mengetahui apakah data tersebut berdistribusi normal atau tidak, jika berdistribusi normal maka proses selanjutnya dalam pengujian hipotesis dapat menggunakan perhitungan statistik parametrik. Jika tidak berdistribusi normal maka dapat menggunakan perhitungan statistik non parametrik. Uji normalitas dalam penelitian ini dilakukan dengan menggunakan Uji Chi Kuadrat.

Berikut ini langkah-langkah untuk menguji normalitas distribusi data dengan Uji Chi Kuadrat:

- a) Menentukan skor terbesar dan terkecil
- b) Menentukan Rentangan (R)

 $R =$ skor terbesar – skor terkecil

c) Menentukan Banyaknya Kelas (BK)

 $BK = 1 + 3.3$  Log n (Rumus Sturgess)

d) Menentukan panjang kelas (i)

**BK** 

$$
i = \underline{\qquad R}
$$

e) Membuat tabulasi dengan tabel penolong

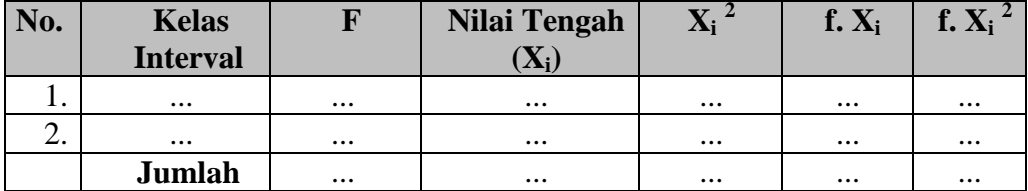

AKAR

f) Menentukan rata-rata atau Mean

$$
\overline{\mathbf{X}} = \frac{\sum f X_i}{n}
$$

g) Menentukan simpangan baku (S)

$$
S = \frac{\sqrt{\frac{n \sum f X i - (\sum n \cdot (n-1))}{n(n-1)}}}{n}
$$

- h) Membuat daftar frekuensi yang diharapkan dengan cara:
- 1) Menentukan batas kelas, yaitu skor kiri kelas interval pertama dikurangi 0,5 dan kemudian angka skor kanan kelas interval ditambah 0,5. Frata atau Mean<br>
Pangan baku (S)<br>  $\frac{n.\sum fXi - (\sum n.(n-1)))}{n.(n-1)}$ <br>
frekuensi yang diharapkan dengan cara:<br>
patas kelas, yaitu skor kiri kelas interval pertama dengan rumus:<br>
Z-score untuk batas kelas interval dengan rumus:

2) Mencari nilai Z-score untuk batas kelas interval dengan rumus:

$$
Z = \text{Batas Kelas } -\overline{X}
$$

*S* 

- 3) Mencari luas 0-Z dari Tabel Kurve Normal dari 0-Z dengan menggunakan angka-angka untuk batas kelas. score untuk batas kelas interval dengan rumus:<br>  $\frac{Kelas - \overline{X}}{S}$ <br>
Z dari Tabel Kurve Normal dari 0-Z dengan menggunakan<br>
uk batas kelas.<br>
p kelas interval dengan jalan mengurangkan angka-angka 0-
- 4) Mencari luas tiap kelas inte angka interval dengan jalan mengurangkan angka Z, yaitu angka baris pertama dikurangi baris kedua, angka baris kedua dikurangi baris ketiga, dan begitu seterusnya. Kecuali untuk angka yang berbeda pada baris paling tengah ditambahkan dengan angka pada baris berikutnya.
- 5) Mencari frekuensi yang diharapkan (fe) dengan cara mengalikan luas tiap interval dengan jumlah responden (n).
- 6) Menjadi Chi Kuadrat ( $X<sup>2</sup>$ <sub>hitung</sub>) dengan rumus:

$$
= \sum_{t=1}^{R} \frac{(f_0 - f_1)}{f}
$$
  
Membandingkan ( X<sup>2</sup> <sub>hitung</sub>) dengan ( X<sup>2</sup> <sub>table1</sub>)

*{ untuk α = 0,05 dan derajat kebebasan (db) = k k-1}* 

Kaidah keputusan:

 $\chi^2$ 

Jika,  $X^2$  <sub>hitung</sub>  $\geq X^2$  <sub>tabel</sub>, **maka distribusi data tidak normal** 

Jika,  $\chi^2$  <sub>hitung</sub>  $\leq$   $\chi^2$  <sub>tabel</sub> , **maka distribusi data tidak normal** 

(Riduwan, 200 2008:187-197)

# **3.5.4 Uji Homogenitas**

Uji homogenitas seperti halnya uji normalitas merupakan salah satu syarat dalam penggunaan statistik parametris Uji homogenitas bertujuan untuk mengetahui apakan varians berasal dari populasi yang sama atau tidak. Dalam penelitian ini uji homogenitas varians polulasi dilakukan dengan menggunakan SPSS Versi 12.

## **3.5.5 Teknik Analisis Data**

Setelah data yang dibutuhkan terkumpul, langkah selanjutnya adalah melakukan pengolahan data sehingga data tersebut lebih mudah untuk dianalisis dalam rangka menjawab tujuan tujuan-tujuan penelitian. Dalam hal ini pengolahan dan pengumpulan data untuk tujuan anal analisis dilakukan prosedur sebagai berikut: isal dari populasi yang sama atau tidak. Dalam<br>Parians polulasi dilakukan dengan menggunakan<br>Parians polulasi dilakukan dengan menggunakan<br>Parikan terkumpul, langkah selanjutnya adalah<br>Pariga data tersebut lebih mudah untu

- 1. Editing, yaitu pemeriksaan terhadap angket yang telah diisi dan dikumpulkan oleh responden
- 2. Skoring, yaitu pemberian skor atau bobot terhadap item berdasarkan pola skoring. Di bawah ini merupakan pola skoring dengan menggunakan Skala Likert Likert.

3. Tabulasi atau perekapan data hasil skoring ke dalam tabel seperti berikut:

**Tabel 3.7 Rekapitulasi Data Hasil Skoring** 

| <b>Responden</b> | <b>Skor Item</b> |  |                | <b>Total</b> |
|------------------|------------------|--|----------------|--------------|
|                  |                  |  | Skor item ke n |              |
|                  |                  |  |                |              |

- 4. Data yang diperoleh kemudian diolah, maka diperoleh rincian skor dan kedudukan responden berdasarkan urutan angket yang masuk untuk masingmasing variabel  $X_1$  dan  $X_2$  dan Y, untuk itu penulis menggunakan langkahlangkah seperti yang dikemukakan oleh Sugiyono (2002:88-89) sebagai berikut :
- a) Menentukan jumlah Skor Kriterium (SK) dengan menggunakan rumus Skor Kriterium = Skor Tertinggi x Jumlah Butir x Jumlah Responden  $SK = ST \times JB \times JR$
- b) Membandingkan jumlah skor hasil angket dengan jumlah skor kriterium, untuk mencari jumlah skor hasil angket dengan rumus:

 $\sum x_i = x_1 + x_2 + x_3 + x_4$ 

Keterangan :

Xi  $=$  Jumlah skor hasil angket variabel X

- $X_1 X_n$  = Jumlah skor angket masing-masing responden
- c) Membuat daerah kategori kontinum menjadi tiga tingkatan yaitu rendah, sedang dan tinggi. Langkah-langkahnya sebagai berikut:
- Menentukan kontinum tertinggi dan terendah

Tinggi :  $K = ST x JB x JR$ 

Rendah :  $K = SR \times JB \times JR$ 

Menentukan selisih skor kontinum dari setiap tingkatan dengan rumus:

 R= *Skor kontinum tinggi* − *Skor kontinum rendah* 3

 Selanjutnya menentukan daerah kontinum tinggi, sedang, dan rendah dengan cara menambahkan selisih (R) dari mulai kontinum tinggi sampai rendah.

## **3.5.6 Rancangan Uji Hipotesis**

#### **3.5.6.1 Uji Linieritas Regresi**

Untuk mengetahui apakah masing-masing variabel  $X_1$ ,  $X_2$  dan Y mempunyai korelasi yang linier, maka penulis membuat diagram pencar berdasarkan nilai yang diperoleh dari masing-masing variabel tersebut, seperti yang dicontohkan oleh Suharsimi Arikunto dalam bukunya Prosedur Penelitian pada halaman 265. Dalam program SPSS, diagram pencar tersebut dapat dilihat pada Normal Probability Plot.

# **3.5.6.2 Regresi Linear Ganda**

Riduwan (2006:252) mengemukakan "regresi linear ganda adalah alat analisis peramalan nilai pengaruh dua variabel bebas atau lebih terhadap satu variabel terikat, untuk membuktikan ada atau tidaknya hubungan fungsional atau hubungan kausal antara dua variabel bebas atau lebih  $(X_1)$   $(X_2)$   $(X_3)$ ... $(X_n)$  dengan satu variabel terikat". Analisis regresi ganda dihitung dengan program *Statistical Product and Service Solutions* (SPSS) Versi 12. Persamaan regresi linear ganda untuk dua variabel bebas yang digunakan adalah sebagai berikut:

 $\mathcal{A}$ 

(Riduwan, 2008: 252-255)

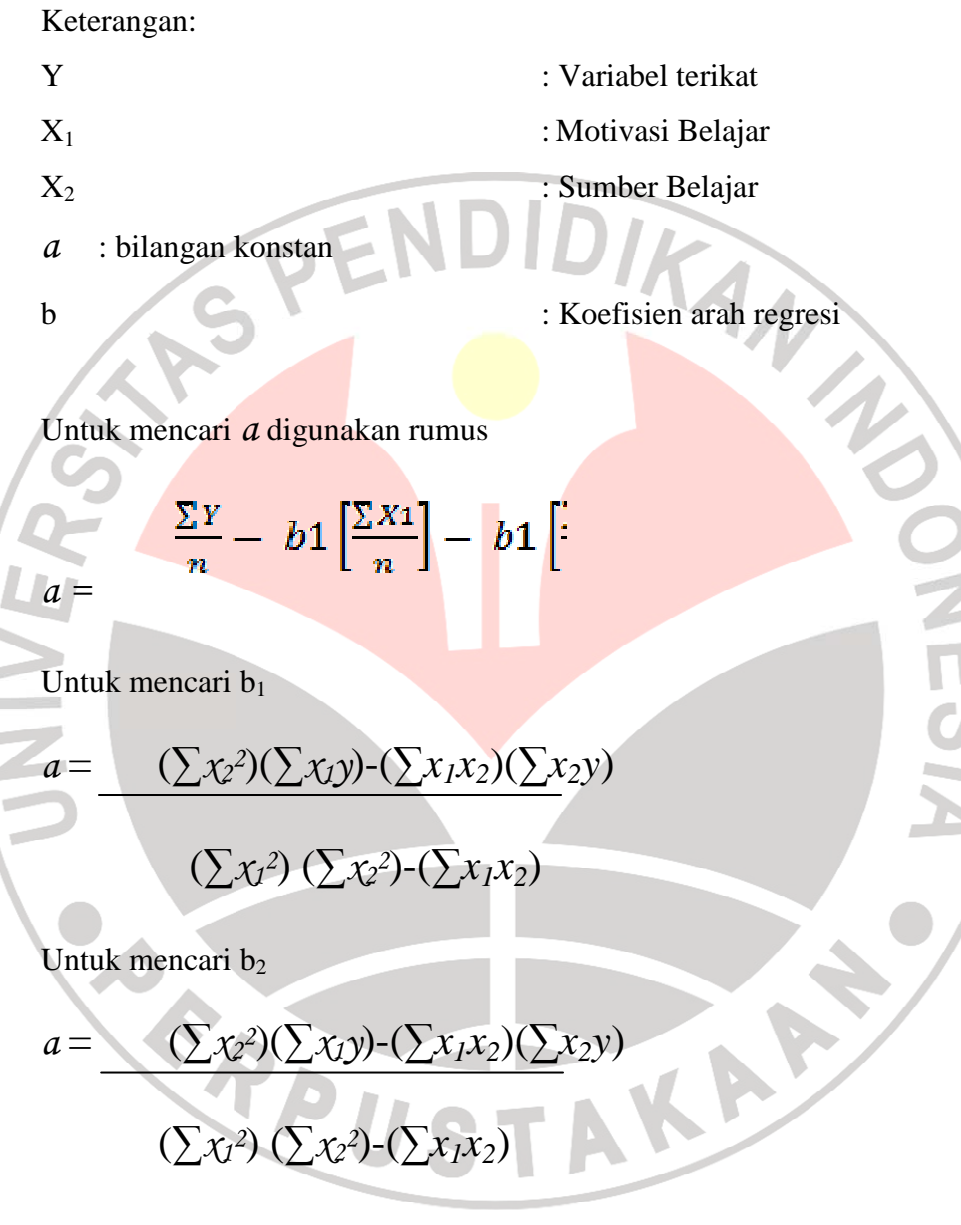

### **3.5.6.3 Uji Signifikansi**

# **3.5.6.3.1 Uji Signifikansi Regresi Sederhana**

Untuk mengetahui signifikan atau tidaknya hipotesis yang diajukan, maka dilakukan uji signifikansi dengan mencari koefisien F. Menurut Sugiyono

(2007:243) uji signifikansi untuk regresi sederhana dapat dilakukan dengan menggunakan cara sebagai berikut:

1. Menentukan rumusan hipotesis  $H<sub>o1</sub>$  dan  $H<sub>a1</sub>$ ,  $H<sub>o2</sub>$  dan  $H<sub>a2</sub>$ 

 $Ho_1$ : β = 0 : Motivasi belajar tidak berpengaruh positif terhadap prestasi belajar siswa pada mata pelajaran Hitung Keuangan Akuntansi.

Ha<sub>1</sub>: β  $\neq$  0 : Motivasi belajar berpengaruh positif terhadap prestasi belajar siswa pada mata pelajaran Hitung Keuangan Akuntansi.

- $Ho<sub>2</sub>: β = 0$ : Pemanfaatan sumber belajar tidak berpengaruh positif terhadap prestasi belajar siswa pada mata pelajaran Hitung Keuangan Akuntansi.
- Ha<sub>2</sub>: β  $\neq$  0: Pemanfaatan sumber belajar berpengaruh positif terhadap prestasi belajar siswa pada mata pelajaran Hitung Keuangan Akuntansi.
- 2. Menentukan uji statistika yang sesuai. Uji Statistika yang digunakan adalah uji F, yaitu:

 $F = S_1$ **2**

> **S**<sup>2</sup> **2**

Untuk menentukan nilai uji F dapat mengikuti langkah-langkah berikut:

a. Menghitung jumlah kuadrat regresi  $(JK_{Reg[a]})$  dengan rumus

$$
(\mathbf{JK}_{\text{Reg[a]}}) = (\sum \mathbf{Y})^2
$$
  

$$
\mathbf{n}
$$

b. Mencari jumlah kuadrat regresi (JK  $_{\text{Reg[b/a]}}$ ) dengan rumus:

$$
(\mathbf{JK}_{Reg[b/a]}) = \mathbf{b} \left\{ \sum XY - (\sum X) (\sum Y) \right\}
$$

**n n** 

c.Mencari jumlah kuadrat residu  $(JK_{Res})$  dengan rumus:

 $JK$   $_{\text{Res}} = \sum Y^2$  -  $JK$   $_{\text{Reg[b/a]}}$  -  $JK$   $_{\text{Reg[a]}}$ 

d. Mencari rata-rata jumlah kuadrat regresi a (RJK Reg[a]) dengan rumus:

 $RJK$   $_{\text{Reg[a]}} = JK$   $_{\text{Reg[b/a]}}$ 

e. Mencari rata-rata jumlah kuadrat regresi b/a (RJK  $_{\text{Reg(b/a)}}$ ) dengan rumus:

 $RJK$   $_{\text{Reg[b/a]}} = JK$   $_{\text{Reg[b/a]}}$ 

f. Mencari rata-rata jumlah kuadrat residu (RJK Res) dengan rumus:

 $RJK$   $_{Res} = JK$   $_{Res}$ 

 **n-2** 

g. Mencari nilai F hitung dengan rumus:

$$
F_{\text{hitung}} = \text{RJK}_{\text{Reg[b/a]}}
$$
  

$$
\text{RJK}_{\text{Res}}
$$

 $=$  n-2

3. Menentukan nilai kritis (α) dengan derajat kebebasan untuk *db res* = 1 dan *db res*

4. Membandingkan nilai uji F terhadap nilai **F tabel = F (1-α) ( db reg (b/a) (***db res)*

Dengan kriteria pengujian: Jika nilai F hitung > nilai tabel F, maka tolak  $H_{01}$ 

 $\mathbf{F}$  **tabel** =  $\mathbf{F}$  (1- $\alpha$ ) (**db** reg (b/a) (*db* res)

Cara mencari = F tabel, dk reg b/a = sebagai angka pembilang

 $dk_{res}$  = sebagai angka penyebut

Sehingga diperoleh F tabel  $= x$ 

5. Membuat kesimpulan

Karena F  $_{\text{hitung}}$  > F  $_{\text{table}}$ , a > b, maka H<sub>o1</sub> ditolak. Artinya regresi tersebut di atas berarti.

## **1.5.6.3.2 Uji Signifikansi Regresi Ganda**

Untuk mengetahui signifikan atau tidaknya hipotesis yang diajukan, maka dilakukan uji signifikansi dengan mencari koefisien F. Menurut Sugiyono (2007:243) uji signifikansi untuk regresi ganda dapat dilakukan dengan menggunakan cara sebagai berikut:

1. Menentukan rumusan hipotesis  $H_{03}$  dan  $H_{a3}$ 

- $Ho<sub>3</sub>: β = 0$ : Motivasi belajar dan pemanfaatan sumber belajar secara simultan tidak berpengaruh positif terhadap prestasi belajar siswa pada mata pelajaran Hitung Keuangan Akuntansi.
- Ha<sub>3</sub> : β  $\neq$  0: Motivasi belajar dan pemanfaatan sumber belajar secara simultan berpengaruh positif terhadap prestasi belajar siswa pada mata pelajaran Hitung Keuangan Akuntansi.
- 2. Pengujian signifikansi pengaruh variabel X<sub>1</sub>, X<sub>2</sub> terhadap Y dapat menggunakan uji F, mencari F hitung dengan rumus:

TAKAP

 $F_{Hitung} = \mathbf{R}^2 \text{ (n-m-1)}$ 

**m.**  $(1-R^2)$ 

Dimana:

 $n =$  jumlah responden

 $m =$  jumlah variabel bebas

(Riduwan, 2008:255)

Setelah diperoleh F Statistik atau F hitung, selanjutnya dibandingkan dengan F<sub>tabel</sub> dengan α disesuaikan. Adapun cara mencari F<sub>tabel</sub> dapat digunakan rumus sebagai berikut:

 $F_{table} = F_{(1-\alpha)$  (db pembilang = m), (db penyebut = n-m-1)

Dimana:

n = jumlah responden

m = jumlah variabel bebas

(Riduwan, 2008:255)

KA

AKAP

# Dengan kriteria

- F hitung > Ftabel Ha diterima dan Ho ditolak artinya **terdapat pengaruh yang positif dan signifikan** 
	- F hitung < Ftabel Ha ditolak dan Ho diterima artinya **tidak terdapat**

# **pengaruh yang positif dan signifikan**

Untuk membantu perhitungan regresi linear ganda dan uji F diatas,

penulis menggunakan program SPSS.

ERPU